## 12 robustel

# Portal Manager App Datasheet

"Robustel's Low Cost Passenger Wi-Fi / Guest Wi-Fi Management Platform"

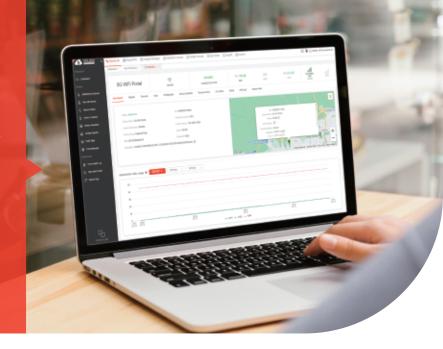

Robutel's new "Portal Manager" is a module within the popular RCMS router management platform that provides advanced Wi-Fi hotspot management capability for both "Guest Wi-Fi" and "Passenger Wi-Fi" applications. Key features include:

- Generation of custom "splash screens" for passengers/customers
- Per-user bandwidth & session time limiting capability
- Extensive connection statistics management & graphics
- Remote update of data limits & SSID name/passwords
- Priced to suit high volume applications such as busses and small retail outlets
- Deep integration with Content Filtering experts CleanBrowsing for Public facing services

#### **How It Works?**

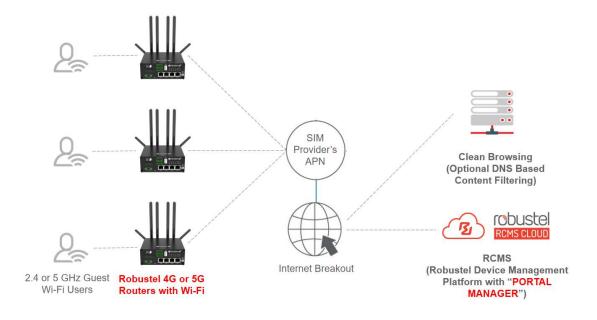

#### **Wi-Fi Operator Business Case**

To help ascertain the guest wifi adoption / business case, Portal Manager provides graphs and reports for the following parameters:

- Total Wi-Fi Client Sessions how many unique Wifi MAC addresses seen?
- Returning Wi-Fi Clients how many previously identified MAC addresses seen?
- Newly Added Wi-Fi Clients how many new registrants by MAC address?
- Average Client Session Time how long are users connected on average?
- Average Data Usage Per Session how much data is consumed on average per Wi-Fi user?

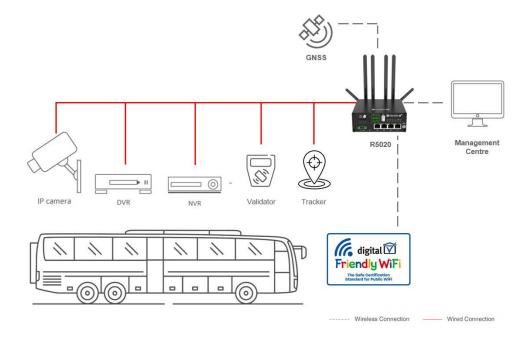

### **Content Filtering**

Content Filtering is often a mandatory requirement for public Passenger Wi-Fi systems. Once correctly implemented, content filtering prevents access to inappropriate, illegal or "adult" content by the passengers/users.

Because content filtering is a technical and complex subject matter, Robustel have partnered with the experts at www.cleanbrowsing.org to provide an overall Passenger Wifi experience that is optimised for both price and performance.

Implementation is straightforward – simply add the appropriate DNS Server settings to your Robustel router (having raised a Clean Browsing account) & your traffic will be filtered according to the metrics you set in your Clean Browsing portal instance. As a consequence of the work carried out in this area, Robustel's hardware is now authorised to carry the "Friendly Wi-Fi" logo.

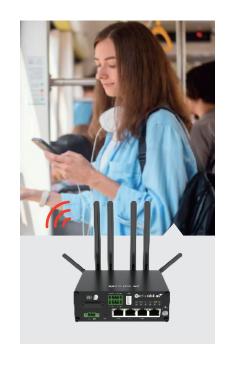